## SAP ABAP table UNCODEL {Transfer Structure for Deleting Unit Costings}

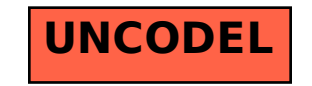